### <<Windows Server 2008

- <<Windows Server 2008 >>
- 13 ISBN 9787121158292
- 10 ISBN 7121158299

出版时间:2012-2

页数:456

PDF

http://www.tushu007.com

### <<Windows Server 2008

Windows Server 2008

Windows Server  $2003$ 

30 Windows Server 2008相关操作的视频及PPT教学课件。

 $<<$ Windows Server 2008 $\rightarrow$ 

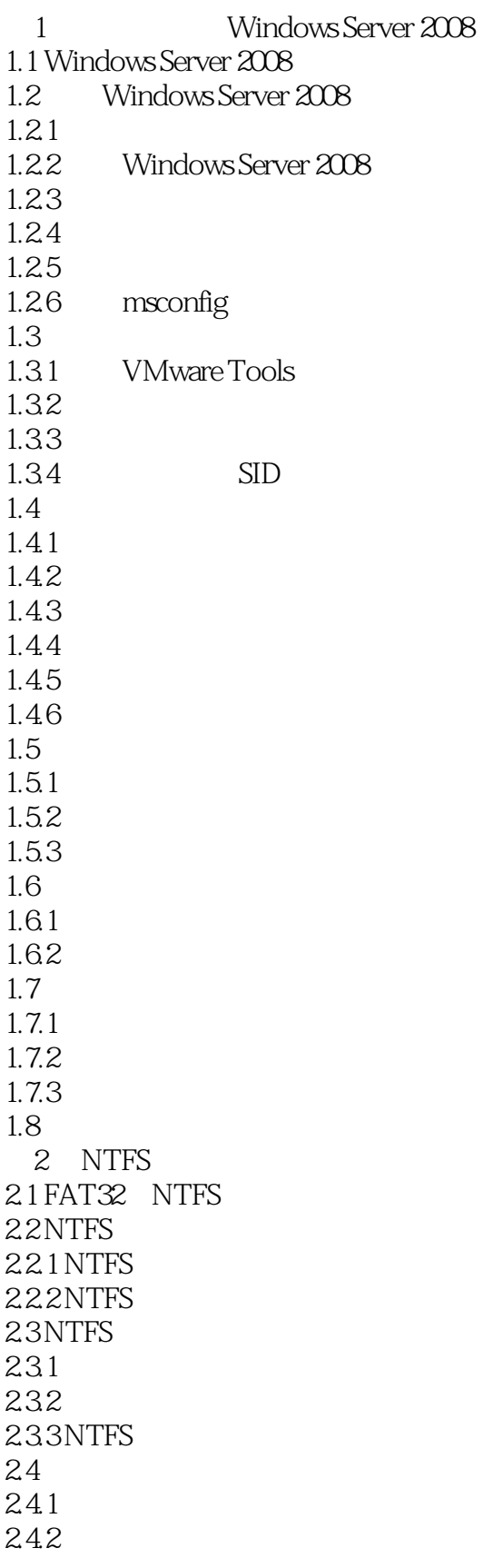

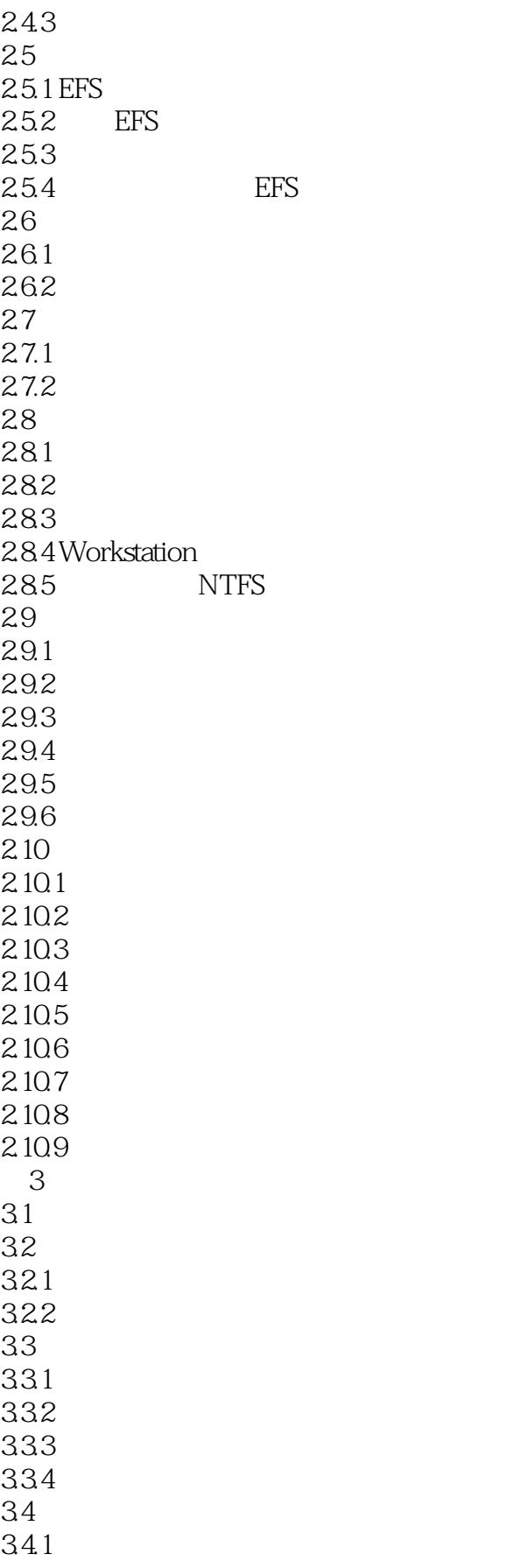

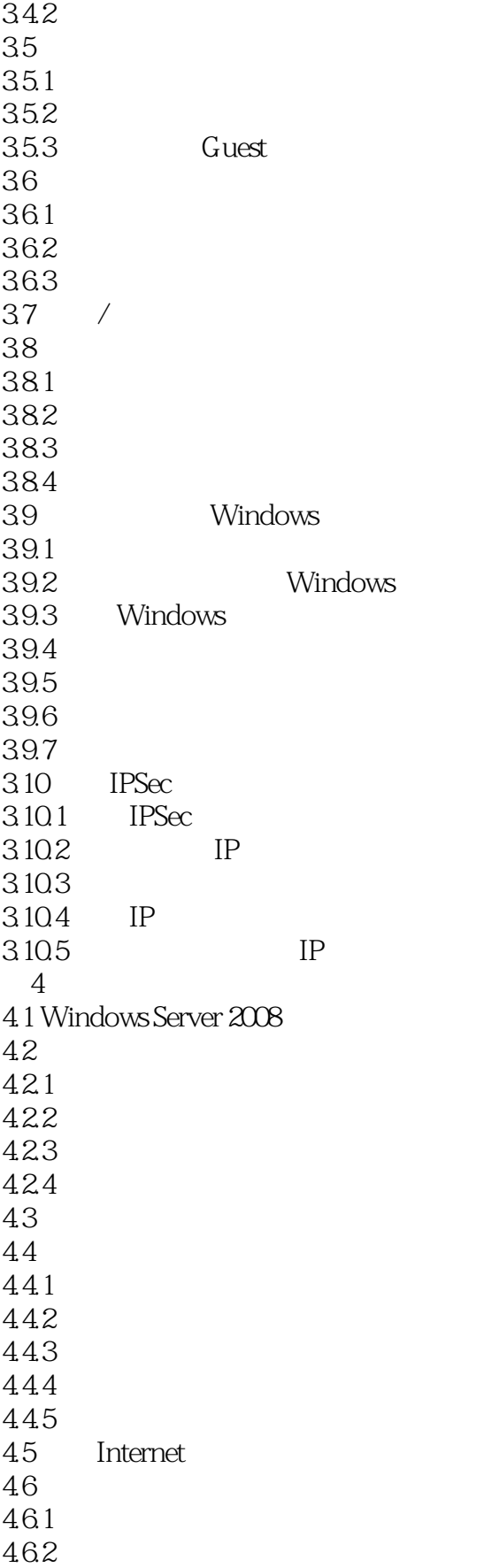

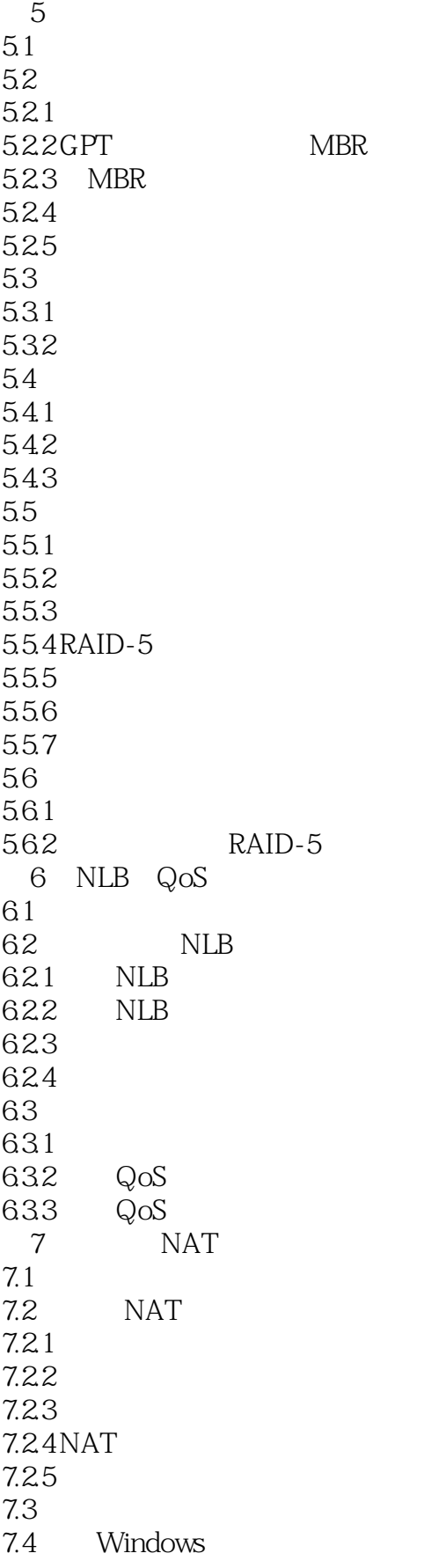

#### $\sim$ , tushu007.com

## <<Windows Server 2008

7.4.1 SJZRAS 7.4.2 XARAS 7.4.3 SJZPC  $7.5$  NAT 7.5.1 SIZRAS NAT 7.5.2 SJZPC 7.5.3 SZJRAS 7.5.4 SIZRAS 7.5.5 RemotePC 8 DHCP 8.1 DHCP 81.1 DHCP 81.2 DHCP 81.3 DHCP IP 8.1.4 IP 8.1.5 IP 81.6DHCP IPv6 82 83 DHCP 8.3.1 Server DHCP 832 833 DHCP 834 DHCP 835 IP 836 DHCP 837 DHCP 84 DHCP 84.1 842 DHCP<br>843 SIZRAS DHCP 843 SIZRAS 844 SIZPC DHCP  $9^{\circ}$  $9.1$  DNS  $9.1.1$  DNS  $9.1.2$ 9.1.3 DNS  $9.1.4$  DNS  $9.1.5$  $9.1.6$  DNS  $9.2$  $9.3$  DNS 9.3.1 Server DNS 9.3.2 RemotePC 9.4 DNS 9.4.1 XARAS 942 XAPC 9.5 DNS

### <<Windows Server 2008

9.5.1 Server DNS 952 SIZRAS 95.3 RemotePC 9.6 DNS  $961$  DNS 9.6.2 RemotePC DNS 9.7  $9.7.1$  $9.7.2$  $98$  DNS 9.9 Hosts 9.10 NetBIOS 9.10.1 NetBIOS 9.10.2 NetBIOS IP 9.10.3 NetBIOS 9.11 LMHOSTS 9.11.1 LMHOSTS 9.11.2 LMHOSTS 9.11.3 LMHOSTS 9.12 WINS 9.12.1 WINS 9.12.2 WINS 9.123 WINS  $9.124$  WINS  $9.13$  WINS 9.13.1 Server WINS 9.132 WINS 9.133 DHCP WINS  $9.14$  WINS  $9.14.1$  WINS  $9.14.2$  WINS WINS  $9.143$  WINS  $10$  $10.1$ 10.1.1 10.2 10.2.1 10.2.2 10.23 10.24 10.3  $10.4$  VPN  $10.4.1$  VPN 10.4.2 VPN 10.4.3 VPN  $10.5$ 10.6

#### <<Windows Server 2008

10.6.1 SIZRAS VPN 10.62 10.6.3 RemotePC VPN 10.64 10.65 VPN L2TP 10.6.6 RemotePC LZTP VPN 10.7 VPN 10.7.1 VPN 10.7.2 10.7.3 10.7.4 SJZRAS 10.7.5 XARAS 10.7.6 VPN 11 Web FTP 11.1 IIS 7.0  $11.2$ 11.3 Web 11.3.1 Server Web FTP 11.32 Web 11.33 Web 11.34 Web 11.4 FTP 11.4.1 FTP 11.42 FTP  $11.43$ 第12章 流媒体服务器 12.1 Windows Media Service 12.1.1 Windows Media Service 12.1.2 Windows Media Service 2008  $12.1.3$  $12.1.4$ 12.2 12.3 12.3.1 Server 12.32 12.3.3 SJZRAS 12.3.4 RemotePC  $12.4$  $12.4.1$ 12.4.2 RemotePC 12.43 12.4.4 RemotePC 13 PKI 13.1 PKI 13.1.1 13.1.2 13.2

# $|<<$ Windows Server 2008 $|>|\,$

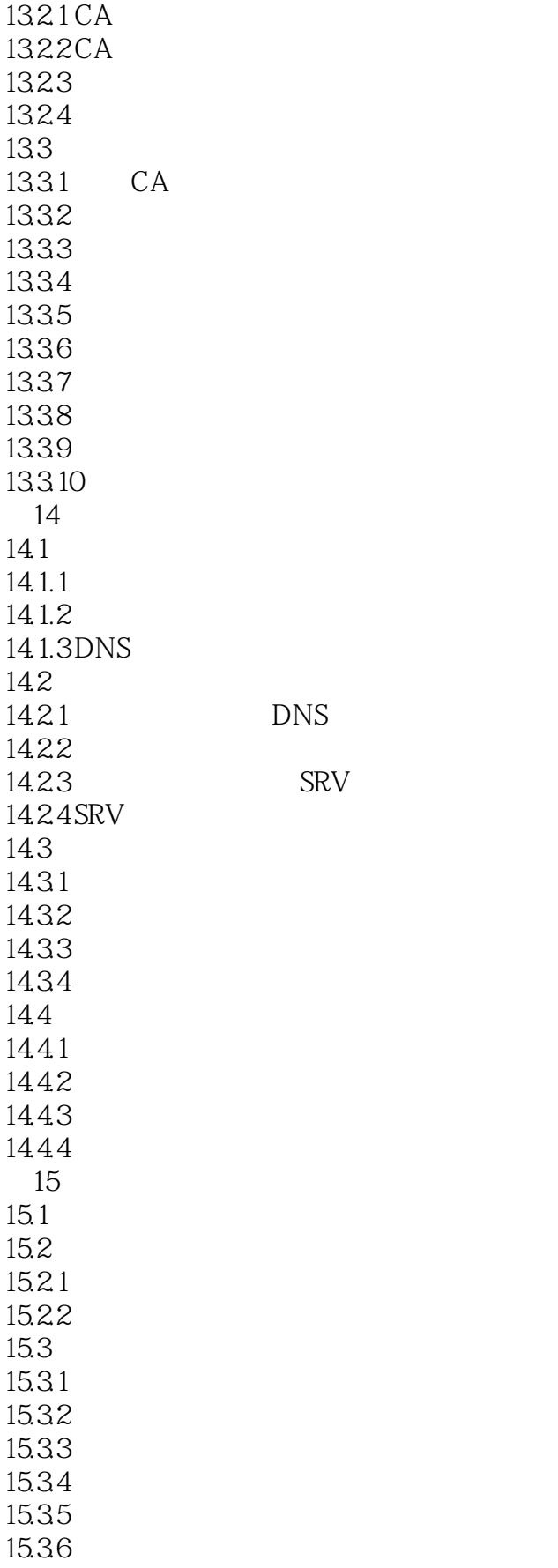

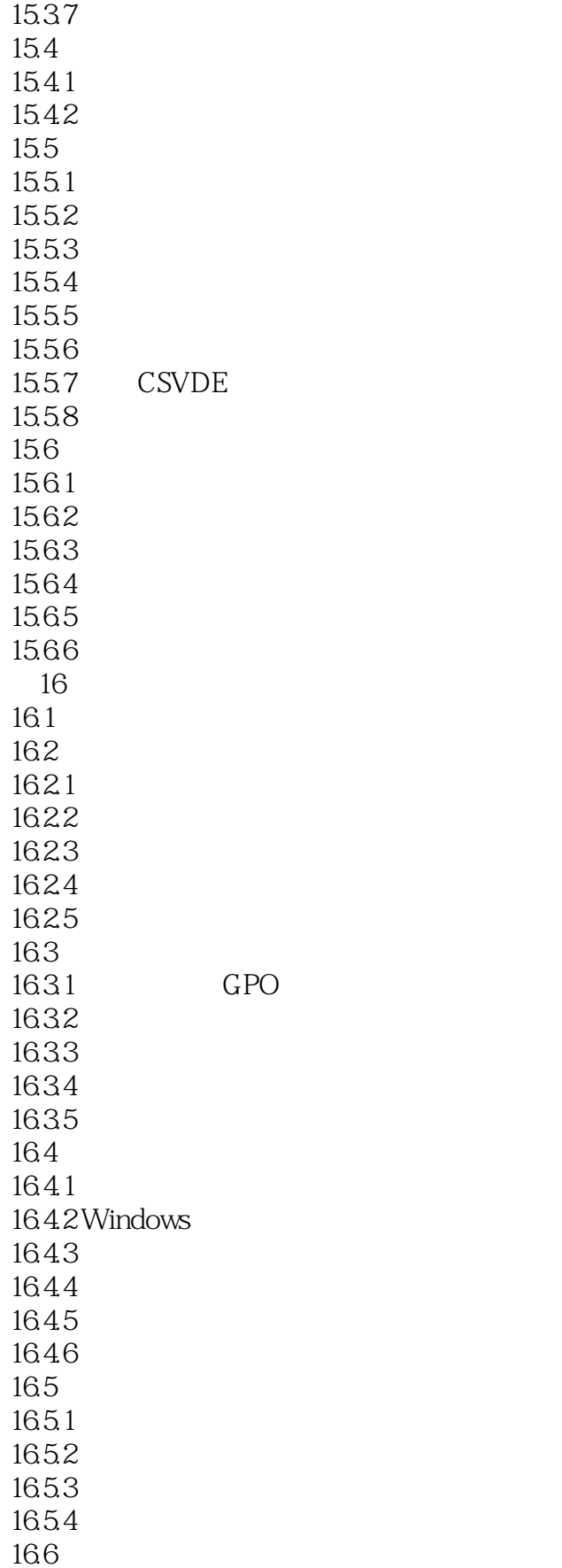

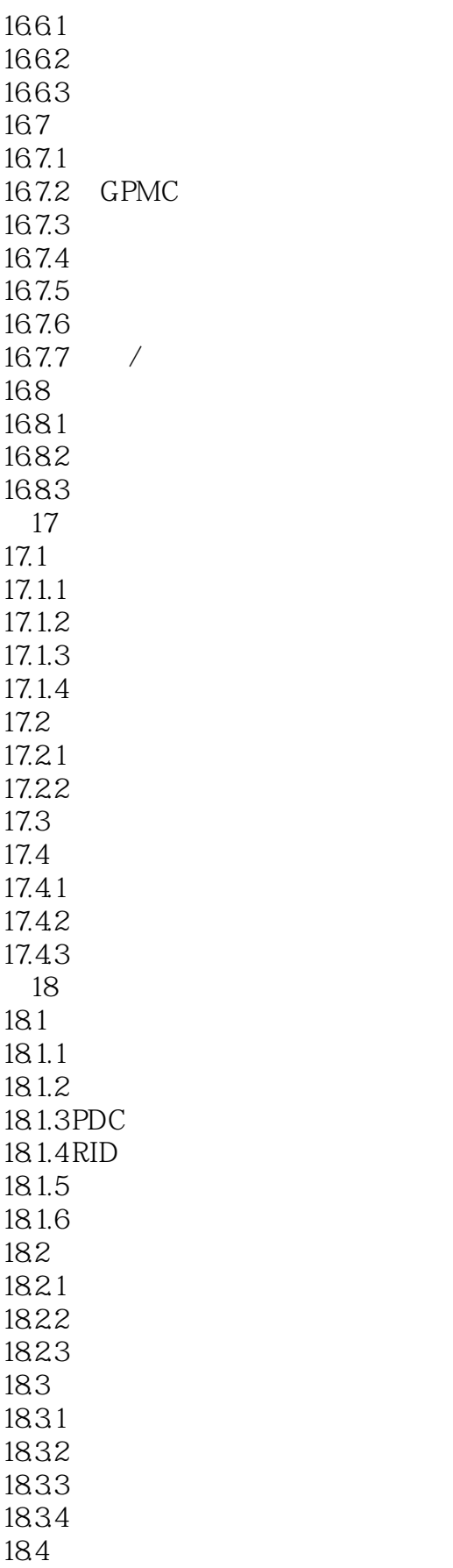

# $|<<$ Windows Server 2008 $|>|\,$

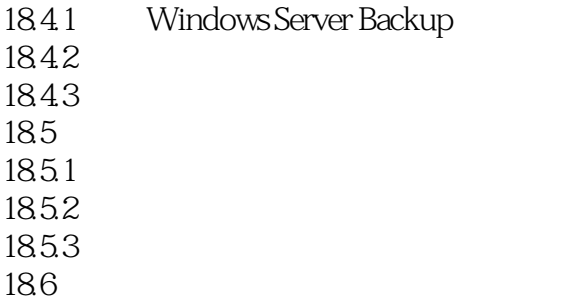

## <<Windows Server 2008

本站所提供下载的PDF图书仅提供预览和简介,请支持正版图书。

更多资源请访问:http://www.tushu007.com